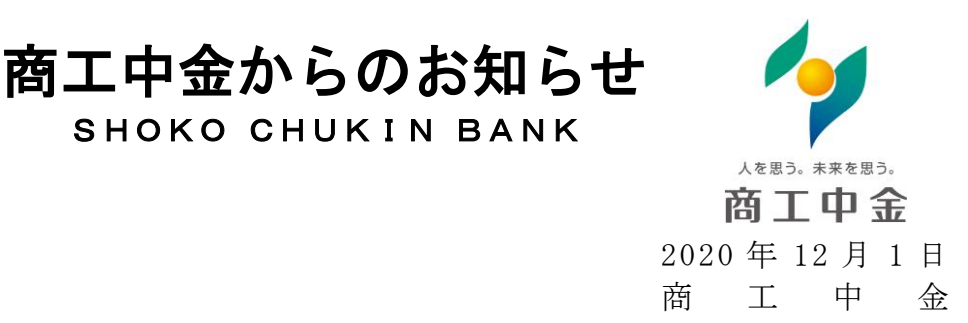

## モバイルバンキングサービス等の見直しについて

平素は商工中金をご利用いただき、誠にありがとうございます。

商工中金では、従来型の携帯電話(※)向けにモバイルバンキングサービスを提供して参り ましたが、スマートフォンの普及が進み、従来型の携帯電話の利用者が減少している状況を 踏まえ、2020 年 12 月 14 日(月)より以下の通り変更させていただきます。

これまでモバイルバンキングサービスをご利用いただいておりましたお客さまには大変ご 不便をお掛けいたしますが、ご理解を賜りますようお願い申し上げます。

(※)通話やメール送受信を主要機能とする 2 つ折りタイプ等の携帯電話(所謂ガラケー)。

【変更点】

## 1. 初回ログインの中止について (2020年12月14日 (月)~)

- ・ 従来型の携帯電話で初回ログインを行っていないお客さまは、パソコンまたはスマー トフォンから初回ログインをしてください(初回ログイン済みのお客さまは作業不要 です)。
- ・ この初回ログインの手続きが完了しますと、従前通り従来型の携帯電話からお取引が 可能となります。
- 2.ソフトウェアトークンの新規申込・新規利用登録の終了について
	- ・ 2020 年 12 月 14 日(月)以降は、従来型の携帯電話でソフトウェアトークンを利用して いる場合を除き、新規申込及び利用登録ができなくなります。
	- ・ また、携帯端末を変更した場合や携帯電話向けソフトウェアトークンの有効期限が到 来した場合も、従来型の携帯電話では新規申込ができなくなりますので、ご注意くだ さい。引き続き、ソフトウェアトークンをご利用の場合は、パソコンまたはスマート フォン向けソフトウェアトークン等へのお切替えが必要になります。

## 3.商工中金ダイレクト利用規定の改定について

上記の変更に伴い、2020 年 12 月 14 日(月)に「商工中金ダイレクト利用規定」を改定 いたします(詳細は次ページの通り)。以降は、ご利用いただいている全てのお客さま に改定後の規定が適用されます。

> 【お問い合わせ先】 商工中金ダイレクトバンキングセンター:0120-064-056 受付時間 : 9:00~17:00(平日(銀行営業日))

【商工中金ダイレクト利用規定】

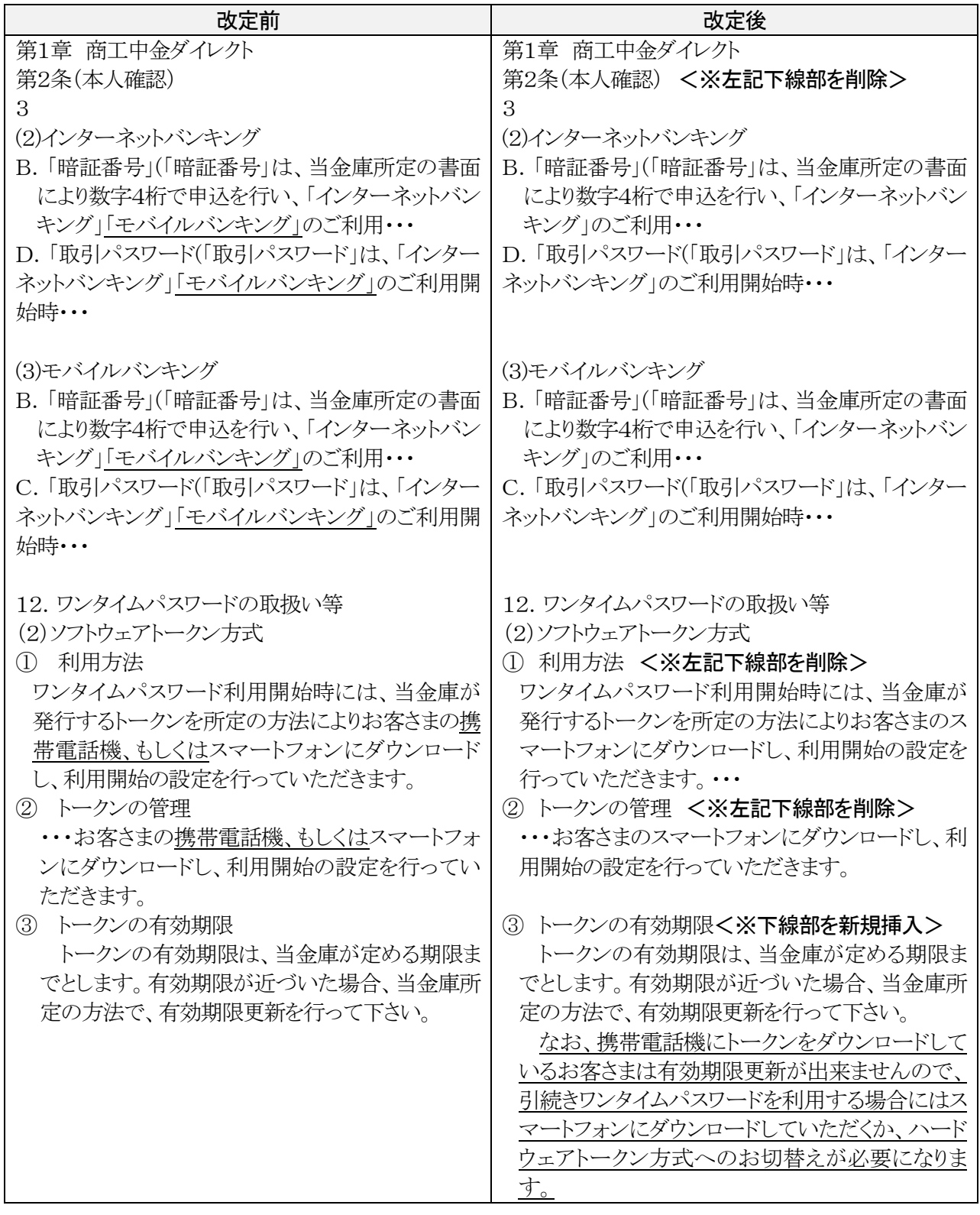